## **Ejemplo de código bloque y asignación de símbolos**

 $\bullet$  Diccionario del código para un código bloque  $k = 2$   $n = 6$ 

<span id="page-0-0"></span>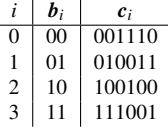

 $\bullet$ Asignación de símbolos depende de la constelación y asignación binaria

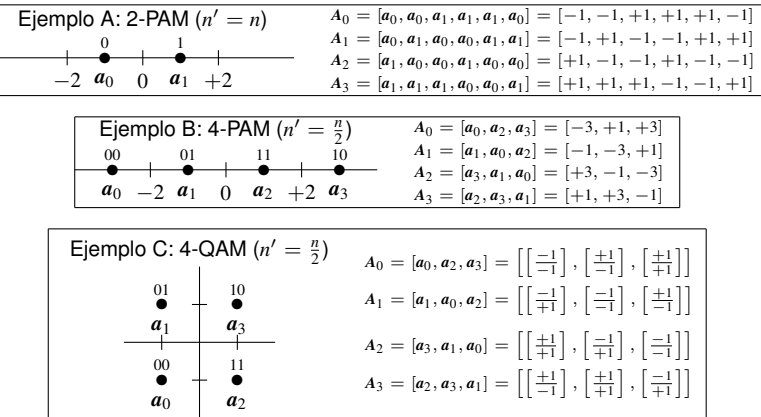

Grados en Ingeniería (UC3M) [Comunicaciones Digitales](#page-0-0) Pruebas 1/1